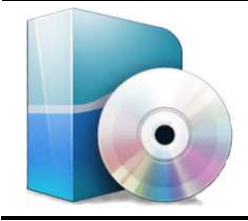

# **LOGICIEL AUTODESK INVENTOR**

*Capsules vidéo*

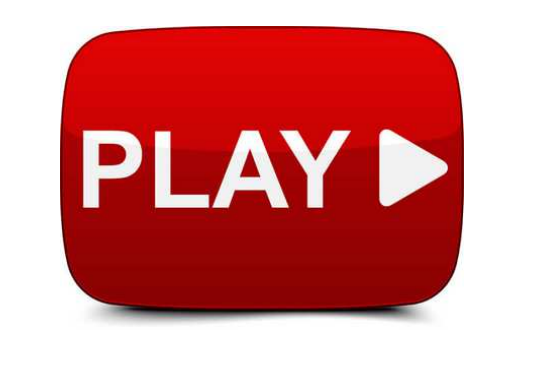

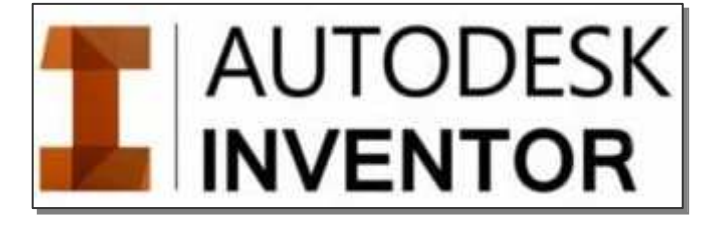

## **00 – Présentation générale**

 *Contexte d'utilisation du modeleur Inventor, types de fichier.* 

### **01 – Dessiner une pièce**

*Dessin d'une pièce simple avec quelques fonctions « Extrusion » et prise en compte des dimensions d'un bout d'arbre moteur.* 

## **02 – Dessiner une pièce**

*Dessin d'une pièce simple avec une fonction « Révolution », un filetage extérieur, chanfrein.* 

## **03 – Assembler des pièces**

*Finalisation d'un assemblage ; mise en place de contraintes d'assemblage.* 

### **04 – Simuler un cas de charge sur une pièce**

*Recherche de l'état de contrainte et de déformation d'une pièce.* 

### **05 – Simuler un fonctionnement dynamique**

*Recherche d'un couple moteur, prise en compte de la gravitation (poids propre), mise en place de trace.*